ALAMEDA COUNTY HEALTH CARE SERVICES

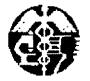

ALEX BRISCOE, Director

ENVIRONMENTAL HEALTH DEPARTMENT ENVIRONMENTAL PROTECTION 1131 Harbor Bay Parkway, Suite 250 Alameda, CA 94502-6577 (510) 567-6700 FAX (510) 337-9335

August 1, 2012

Ms. Bernie CampbellMr. Bruce Bercovich224 Mountain AvenueVal Strough HondaOakland, CA 94611Address Unknown

AGENCY

Ms. Maude Besthorn Address Unknown

Subject: Notice of Responsibility; Fuel Leak Case No. RO0000205 and Geotracker Global ID T0600101504, Kaiser Development / Val Strough Honda, 3735 – 3799 Broadway, Oakland, CA 94611

Dear Ms. Campbell:

In an earlier Notice of Responsibility (NOR), Bernie Campbell was notified that the referenced site had been placed in the Local Oversight Program and that she, Maude Besthorn, and Val Strough Honda had been named as a Responsible Party for the fuel leak case. In the attached updated NOR, more recent property owners have also been named additional Responsible Parties for the fuel leak case as defined under 23 C.C.R Sec. 2720. Please see Attachment A – Responsible Parties Data Sheet, which identifies all Responsible Parties and provides background on the unauthorized release and Responsible Party Identification.

Should you have any questions, please contact me at (510) 567--6876 or send me an electronic mail message at mark.detterman@acgov.org.

Sincerely,

Digitally signed by Mark E. Detterman DN: cn=Mark E. Detterman, o, ou, email, c=US Date: 2012.08.01 14:57:51 -07'00'

Mark E. Detterman, P.G., C.E.G. Senior Hazardous Materials Specialist

Enclosures: Attachment 1 – Responsible Party (ies) Legal Requirements / Obligations Electronic Report Upload (ftp) Instructions

cc: Donna Drogos (sent via electronic mail to <u>donna.drogos@acgov.org</u>) Mark Detterman (sent via electronic mail to <u>mark.detterman@acgov.org</u>) Case Electronic File, GeoTracker

# ALAMEDA COUNTY ENVIRONMENTAL HEALTH LUFT LOCAL OVERSIGHT PROGRAM

### ATTACHMENT A - RESPONSIBLE PARTIES DATA SHEET

August 02, 2012

<u>Site Name & Address:</u> KAISER DEVELOPMENT / VAL STROUGH 3735-3799 BROADWAY Oakland, CA 94611 Local ID:RO0000205Related ID:1235RWQCB ID:01-1629Global ID:T0600101504

#### All Responsible Parties

RP has been named a Primary RP - BERNIE CAMPBELL

224 MOUNTAIN AVE | PIEDMONT, CA 94611 | Phone No Phone Number Listed

RP has been named a Primary RP - BRUCE BERCOVICH VAL STROUGH HONDA UNK | UNK, CA 99999 | Phone No Phone Number Listed

RP has been named a Primary RP - MAUDE BESTHORN

UNK | UNK, CA 99999 | Phone No Phone Number Listed

RP has been named a Primary RP - GARY BANKHEAD KAISER FOUNDATION HOSPITALS NATIONAL FACILITIES SERV; CAP. PROJ OPS | OAKLAND, CA 94609 | Phone (510) 752-0551

RP has been named a Primary RP - CLARENCE G CARTER CLARENCE CARTER TRUST 2020 GILL PORT LANE | WALNUT CREEK, CA 94598-1132 | Phone No Phone Number Listed

RP has been named a Primary RP GEARY PLAZA ASSOCIATES 2 SEA VIEW AVE | PIEDMONT, CA 94611-3519 | Phone No Phone Number Listed

#### **Responsible Party Identification Background**

Alameda County Environmental Health (ACEH) names a "Responsible Party," as defined under 23 C.C.R Sec. 2720. Section 2720 defines a responsible party 4 ways. An RP can be:

1. "Any person who owns or operates an underground storage tank used for the storage of any hazardous substance."

2. "In the case of any underground storage tank no longer in use, any person who owned or operated the underground storage tank immediately before the discontinuation of its use."

3. "Any owner of property where an unauthorized release of a hazardous substance from an underground storage tank has occurred."

4. "Any person who had or has control over an underground storage tank at the time of or following an unauthorized release of a hazardous substance."

ACEH has named the responsible parties for this site as detailed below.

| Alameda County Environmental Cleanup<br>Oversight Programs<br>(LOP and SLIC) | REVISION DATE: July 20, 2010                                                             |
|------------------------------------------------------------------------------|------------------------------------------------------------------------------------------|
|                                                                              | ISSUE DATE: July 5, 2005                                                                 |
|                                                                              | PREVIOUS REVISIONS: October 31, 2005;<br>December 16, 2005; March 27, 2009; July 8, 2010 |
| SECTION: Miscellaneous Administrative Topics & Procedures                    | SUBJECT: Electronic Report Upload (ftp) Instructions                                     |

The Alameda County Environmental Cleanup Oversight Programs (LOP and SLIC) require submission of all reports in electronic form to the county's ftp site. Paper copies of reports will no longer be accepted. The electronic copy replaces the paper copy and will be used for all public information requests, regulatory review, and compliance/enforcement activities.

# REQUIREMENTS

- Please <u>do not</u> submit reports as attachments to electronic mail.
- Entire report including cover letter must be submitted to the ftp site as a single portable document format (PDF) with no password protection.
- It is preferable that reports be converted to PDF format from their original format, (e.g., Microsoft Word) rather than scanned.
- Signature pages and perjury statements must be included and have either original or electronic signature.
- <u>Do not</u> password protect the document. Once indexed and inserted into the correct electronic case file, the document will be secured in compliance with the County's current security standards and a password.
  Documents with password protection will not be accepted.
- Each page in the PDF document should be rotated in the direction that will make it easiest to read on a computer monitor.
- Reports must be named and saved using the following naming convention:

RO#\_Report Name\_Year-Month-Date (e.g., RO#5555\_WorkPlan\_2005-06-14)

### **Submission Instructions**

- 1) Obtain User Name and Password
  - a) Contact the Alameda County Environmental Health Department to obtain a User Name and Password to upload files to the ftp site.
    - i. Send an e-mail to <u>deh.loptoxic@acgov.org</u>
  - b) In the subject line of your request, be sure to include "ftp PASSWORD REQUEST" and in the body of your request, include the Contact Information, Site Addresses, and the Case Numbers (RO# available in Geotracker) you will be posting for.
- 2) Upload Files to the ftp Site
  - a) Using Internet Explorer (IE4+), go to <a href="http://alcoftp1.acgov.org"><u>ftp://alcoftp1.acgov.org</u></a>
    - i. Note: Netscape, Safari, and Firefox browsers will not open the FTP site as they are NOT being supported at this time.
  - b) Click on Page located on the Command bar on upper right side of window, and then scroll down to Open FTP Site in Windows Explorer.
  - c) Enter your User Name and Password. (Note: Both are Case Sensitive.)
  - d) Open "My Computer" on your computer and navigate to the file(s) you wish to upload to the ftp site.
  - e) With both "My Computer" and the ftp site open in separate windows, drag and drop the file(s) from "My Computer" to the ftp window.
- 3) Send E-mail Notifications to the Environmental Cleanup Oversight Programs
  - a) Send email to <u>deh.loptoxic@acgov.org</u> notify us that you have placed a report on our ftp site.
  - b) Copy your Caseworker on the e-mail. Your Caseworker's e-mail address is the entire first name then a period and entire last name @acgov.org. (e.g., firstname.lastname@acgov.org)
  - c) The subject line of the e-mail must start with the RO# followed by **Report Upload**. (e.g., Subject: RO1234 Report Upload) If site is a new case without an RO#, use the street address instead.
  - d) If your document meets the above requirements and you follow the submission instructions, you will receive a notification by email indicating that your document was successfully uploaded to the ftp site.